# Weekly Meeting

November 28 2017

- Been working on implementing the noisePSD decider into the DAQ DQM.
- Recall configurable txt file to put in threshold settings.
- Ben is also working on a web interface to input settings. I will work with him on testing it out with noisePSD

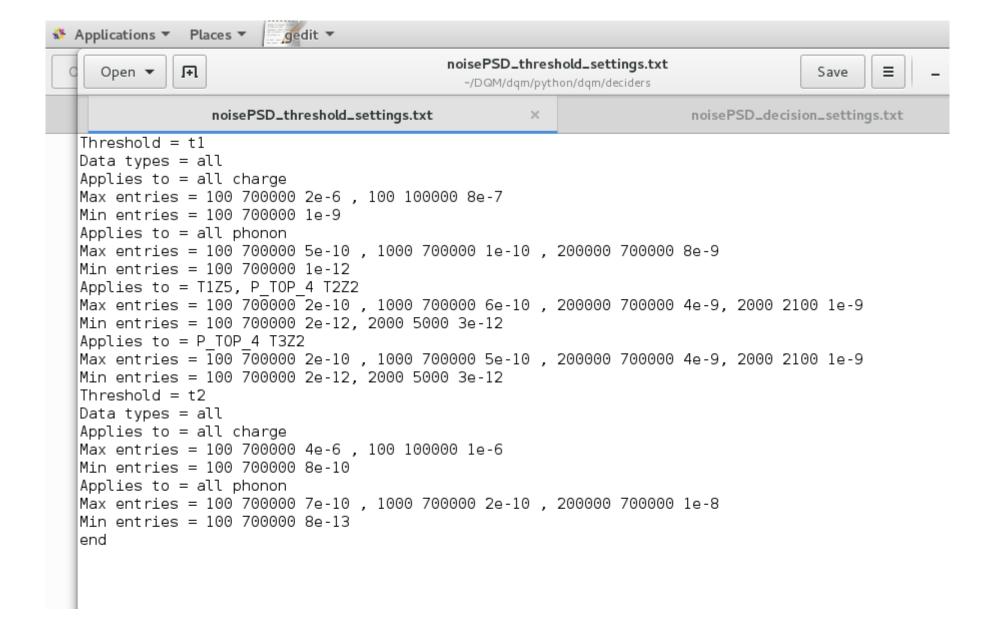

```
gedit ▼
Applications 
               Places ▼
                                              noisePSD_threshold_settings.txt
                                                                                                 Ħ
     Open 🔻
                                                                                         Save
                                                ~/DQM/dqm/python/dqm/deciders
                  noisePSD_threshold_settings.txt
                                                                          noisePSD_decision_settings.txt
   Threshold = ti
  Data types = all
  Applies to - all charge
   Max entries = 100 700000 2e-6 , 100 100000 8e-7
   Min entries = 100 700000 1e-9
   Applies to = all phonon
  Max entries = 100 700000 5e-10 , 1000 700000 1e-10 , 200000 700000 8e-9
  Min entries = 100 700000 1e-12
   Applies to = T1Z5, P T0P 4 T2Z2
   Max entries = 100 700000 2e-10 , 1000 700000 6e-10 , 200000 700000 4e-9, 2000 2100 1e-9
   Min entries = 100 700000 2e-12, 2000 5000 3e-12
   Applies to = P TOP 4 T3Z2
   Max entries = \overline{100} \overline{700000} 2e-10 , 1000 700000 5e-10 , 200000 700000 4e-9, 2000 2100 1e-9
   Min entries = 100 700000 2e-12, 2000 5000 3e-12
   Threshold = t2
  |Data types = all
   Applies to = all charge
   Max entries = 100 700000 4e-6 , 100 100000 1e-6
   Min entries = 100 700000 8e-10
   Applies to = all phonon
   Max entries = 100 700000 7e-10 , 1000 700000 2e-10 , 200000 700000 1e-8
   Min entries = 1007000008e-13
   end
```

- Also added in a decisions settings file which are configurable settings about what is deemed to be a "bad channel", "bad detector", "bad decision"
- It works the same way as threshold settings, using the same algorithms to sort the "applied to" part

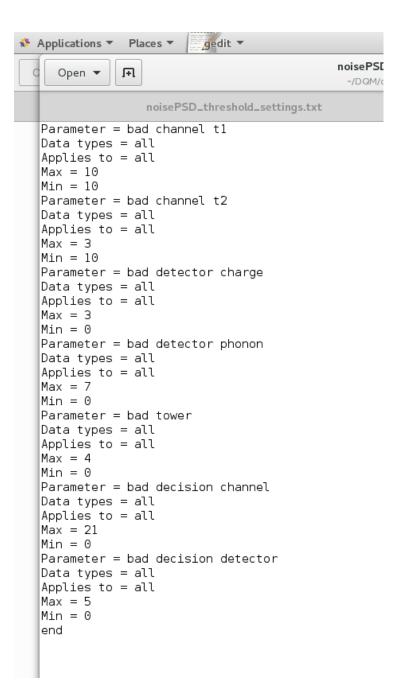

- I'm having a few issues with loading the settings into the database.
- Different data types: There should only be one set of entries for each data type (it doesn't make sense for there to be settings for Ba calibration, and another set of settings for Ba calibration...again?)
- I can imagine scenarios where this is problematic...the code grabs the first entry that matches the specified data type
- E.g. Add settings that apply to Ba calibration Cs calibration (1).
  - Decide need separate settings for Cs calibration, so add it (2)
  - If I retrieve the settings for Cs calibration, it will give me (1), not (2)
  - Ideally, when I add Cs calibration, it will remove Cs calibration if it exists
- The code does not ensure that there is only one entry class per data type!

- There is a similar issues with child and parent elements. If I add an entry to a specific channel (1), then decide there should only be one entry for the whole detector (2), when I retrieve the entry to that channel, it will return (1), not (2)
- The algorithms to avoid such problems are a bit cumbersome.
- My solution (for now): remove all entries and add from scratch
- Problem: when I retrieve the settings object, it get a copy, not the actual object. So when I remove all the entries, it only removes from the copy

- When I upload\_settings\_to\_database, there seems to be a problem with uploading (it doesn't remove entries that I removed from the copy)
- There is a difference between the settings when from when I read in the settings file, compared to when I retrieve it again and read it

File Edit View Search Terminal Help

```
nel ID 12, name P BOTTOM 2, in detector T4Z4 / Channel ID 13, name P BOTTOM 3, in detector T4Z4 / Channel ID 14, name P BOTTOM 4, in detector T4Z4 / Channel ID 15, name P BOTTOM 5, in detector T4Z4 / Channel ID
16, name P BOTTOM 6, in detector T4Z4 / Channel ID 3, name P TOP 1, in detector T4Z5 / Channel ID 4, name P TOP 2, in detector T4Z5 / Channel ID 5, name P TOP 3, in detector T4Z5 / Channel ID 6, name P TOP 4, in
detector T4Z5 / Channel ID 7, name P TOP 5, in detector T4Z5 / Channel ID 8, name P TOP 6, in detector T4Z5 / Channel ID 11, name P BOTTOM 1, in detector T4Z5 / Channel ID 12, name P BOTTOM 2, in detector T4Z5
/ Channel ID 13, name P BOTTOM 3, in detector T4Z5 / Channel ID 14, name P BOTTOM 4, in detector T4Z5 / Channel ID 15, name P BOTTOM 5, in detector T4Z5 / Channel ID 16, name P BOTTOM 6, in detector T4Z5 / Channel
el ID 3, name P TOP 1, in detector T4Z6 / Channel ID 4, name P TOP 2, in detector T4Z6 / Channel ID 5, name P TOP 3, in detector T4Z6 / Channel ID 6, name P TOP 4, in detector T4Z6 / Channel ID 7, name P TOP 5,
in detector T4Z6 / Channel ID 8, name P TOP 6, in detector T4Z6 / Channel ID 11, name P BOTTOM 1, in detector T4Z6 / Channel ID 12, name P BOTTOM 2, in detector T4Z6 / Channel ID 13, name P BOTTOM 3, in detector
T4Z6 / Channel ID 14, name P BOTTOM 4, in detector T4Z6 / Channel ID 15, name P BOTTOM 5, in detector T4Z6 / Channel ID 16, name P BOTTOM 6, in detector T4Z6
              Minimum:
                             None
              Maximum:
                             None
              JSON:
                              {'max': [[100.0, 700000.0, 5e-10], [1000.0, 700000.0, 1e-10], [200000.0, 700000.0, 8e-09]], 'min': [[100.0, 700000.0, 1e-12]]}
            Element ID: None
              Applies to: Detector ID 5, name T1Z5 / Channel ID 6, name P T0P 4, in detector T2Z2
              Minimum:
                             None
              Maximum:
                             None
              JSON:
                              {'max': [[100.0, 700000.0, 2e-10], [1000.0, 700000.0, 6e-10], [200000.0, 700000.0, 4e-09], [2000.0, 1e-09]], 'min': [[100.0, 700000.0, 2e-12], [2000.0, 5000.0, 3e-12]]}
            Element ID: None
              Applies to: Channel ID 6, name P TOP 4, in detector T3Z2
              Minimum:
                             None
              Maximum:
              JSON:
                             {'max': [[100.0, 700000.0, 2e-10], [1000.0, 700000.0, 5e-10], [200000.0, 700000.0, 4e-09], [2000.0, 1e-09]], 'min': [[100.0, 700000.0, 2e-12], [2000.0, 5000.0, 3e-12]]}
  Parameter ID: 52
    Parameter Name: t2
    Entries:
      Entry ID: None
         Applies to data types: all
         Settings for detector elements:
           Element ID: None
              Applies to: Channel ID 1, name 0 TOP OUTER, in detector T1Z1 / Channel ID 2, name 0 TOP INNER, in detector T1Z1 / Channel ID 9, name 0 BOTTOM OUTER, in detector T1Z1 / Channel ID 10, name 0 BOTTOM IN
NER, in detector T1Z1 / Channel ID 1, name Q TOP OUTER, in detector T1Z2 / Channel ID 2, name Q TOP INNER, in detector T1Z2 / Channel ID 9, name Q BOTTOM OUTER, in detector T1Z2 / Channel ID 10, name Q BOTTOM IN
NER, in detector T1Z2 / Channel ID 1, name Q TOP OUTER, in detector T1Z3 / Channel ID 2, name Q TOP INNER, in detector T1Z3 / Channel ID 9, name Q BOTTOM OUTER, in detector T1Z3 / Channel ID 10, name Q BOTTOM IN
NER, in detector T1Z3 / Channel ID 1, name Q TOP OUTER, in detector T1Z4 / Channel ID 2, name Q TOP INNER, in detector T1Z4 / Channel ID 9, name Q BOTTOM OUTER, in detector T1Z4 / Channel ID 10, name Q BOTTOM IN
NER, in detector T1Z4 / Channel ID 1, name Q TOP OUTER, in detector T1Z5 / Channel ID 2, name Q TOP INNER, in detector T1Z5 / Channel ID 9, name Q BOTTOM OUTER, in detector T1Z5 / Channel ID 10, name Q BOTTOM IN
NER, in detector T1Z5 / Channel ID 1, name Q TOP OUTER, in detector T1Z6 / Channel ID 2, name Q TOP INNER, in detector T1Z6 / Channel ID 9, name Q BOTTOM OUTER, in detector T1Z6 / Channel ID 10, name Q BOTTOM IN
NER, in detector T1Z6 / Channel ID 1, name Q TOP OUTER, in detector T2Z1 / Channel ID 2, name Q TOP INNER, in detector T2Z1 / Channel ID 9, name Q BOTTOM OUTER, in detector T2Z1 / Channel ID 10, name Q BOTTOM IN
NER, in detector T2Z1 / Channel ID 1, name Q TOP OUTER, in detector T2Z2 / Channel ID 2, name Q TOP INNER, in detector T2Z2 / Channel ID 9, name Q BOTTOM OUTER, in detector T2Z2 / Channel ID 10, name Q BOTTOM IN
NER, in detector T2Z2 / Channel ID 1, name Q TOP OUTER, in detector T2Z3 / Channel ID 2, name Q TOP INNER, in detector T2Z3 / Channel ID 9, name Q BOTTOM OUTER, in detector T2Z3 / Channel ID 10, name Q BOTTOM IN
NER, in detector T2Z3 / Channel ID 1, name Q TOP OUTER, in detector T2Z4 / Channel ID 2, name Q TOP INNER, in detector T2Z4 / Channel ID 9, name Q BOTTOM OUTER, in detector T2Z4 / Channel ID 10, name Q BOTTOM IN
NER, in detector T2Z4 / Channel ID 1, name Q TOP OUTER, in detector T2Z5 / Channel ID 2, name Q TOP INNER, in detector T2Z5 / Channel ID 9, name Q BOTTOM OUTER, in detector T2Z5 / Channel ID 10, name Q BOTTOM IN
NER, in detector T2Z5 / Channel ID 1, name Q TOP OUTER, in detector T2Z6 / Channel ID 2, name Q TOP INNER, in detector T2Z6 / Channel ID 9, name Q BOTTOM OUTER, in detector T2Z6 / Channel ID 10, name Q BOTTOM IN
NER, in detector T2Z6 / Channel ID 1, name Q TOP OUTER, in detector T3Z1 / Channel ID 2, name Q TOP INNER, in detector T3Z1 / Channel ID 9, name Q BOTTOM OUTER, in detector T3Z1 / Channel ID 10, name Q BOTTOM IN
NER, in detector T3Z1 / Channel ID 1, name Q TOP OUTER, in detector T3Z2 / Channel ID 2, name Q TOP INNER, in detector T3Z2 / Channel ID 9, name Q BOTTOM OUTER, in detector T3Z2 / Channel ID 10, name Q BOTTOM IN
NER, in detector T3Z2 / Channel ID 1, name Q TOP OUTER, in detector T3Z3 / Channel ID 2, name Q TOP INNER, in detector T3Z3 / Channel ID 9, name Q BOTTOM OUTER, in detector T3Z3 / Channel ID 10, name Q BOTTOM IN
NER, in detector T3Z3 / Channel ID 1, name Q TOP OUTER, in detector T3Z4 / Channel ID 2, name Q TOP INNER, in detector T3Z4 / Channel ID 9, name Q BOTTOM OUTER, in detector T3Z4 / Channel ID 10, name Q BOTTOM IN
NER, in detector T3Z4 / Channel ID 1, name Q TOP OUTER, in detector T3Z5 / Channel ID 2, name Q TOP INNER, in detector T3Z5 / Channel ID 9, name Q BOTTOM OUTER, in detector T3Z5 / Channel ID 10, name Q BOTTOM IN
NER, in detector T3Z5 / Channel ID 1, name Q TOP OUTER, in detector T3Z6 / Channel ID 2, name Q TOP INNER, in detector T3Z6 / Channel ID 9, name Q BOTTOM OUTER, in detector T3Z6 / Channel ID 10, name Q BOTTOM IN
NER, in detector T3Z6 / Channel ID 1, name Q TOP OUTER, in detector T4Z1 / Channel ID 2, name Q TOP INNER, in detector T4Z1 / Channel ID 9, name Q BOTTOM OUTER, in detector T4Z1 / Channel ID 10, name Q BOTTOM IN
NER, in detector T4Z1 / Channel ID 1, name Q TOP OUTER, in detector T4Z2 / Channel ID 2, name Q TOP INNER, in detector T4Z2 / Channel ID 9, name Q BOTTOM OUTER, in detector T4Z2 / Channel ID 10, name Q BOTTOM IN
NER, in detector T4Z2 / Channel ID 1, name Q TOP OUTER, in detector T4Z3 / Channel ID 2, name Q TOP INNER, in detector T4Z3 / Channel ID 9, name Q BOTTOM OUTER, in detector T4Z3 / Channel ID 10, name Q BOTTOM IN
NER, in detector T4Z3 / Channel ID 1, name Q TOP OUTER, in detector T4Z4 / Channel ID 2, name Q TOP INNER, in detector T4Z4 / Channel ID 9, name Q BOTTOM OUTER, in detector T4Z4 / Channel ID 10, name Q BOTTOM IN
NER, in detector T4Z4 / Channel ID 1, name Q TOP OUTER, in detector T4Z5 / Channel ID 2, name Q TOP INNER, in detector T4Z5 / Channel ID 9, name Q BOTTOM OUTER, in detector T4Z5 / Channel ID 10, name Q BOTTOM IN
NER, in detector T4Z5 / Channel ID 1, name Q TOP OUTER, in detector T4Z6 / Channel ID 2, name Q TOP INNER, in detector T4Z6 / Channel ID 9, name Q BOTTOM OUTER, in detector T4Z6 / Channel ID 10, name Q BOTTOM IN
NER, in detector T4Z6
                                           [mwilson@cdms... | [mwilson@cdms... | [mwilson@cdms... | [mwilson@cdms... | [mwilson@cdms... | [mwilson@cdms... | [mwilson@cdms... | [mwilson@cdms... | [mwilson@cdms... | [mwilson@cdms... | [mwilson@cdms... | [mwilson@cdms... | [mwilson@cdms... | [mwilson@cdms... | [mwilson@cdms... | [mwilson@cdms... | [mwilson@cdms... | [mwilson@cdms... | [mwilson@cdms... | [mwilson@cdms... | [mwilson@cdms... | [mwilson@cdms... | [mwilson@cdms... | [mwilson@cdms... | [mwilson@cdms... | [mwilson@cdms... | [mwilson@cdms... | [mwilson@cdms... | [mwilson@cdms... | [mwilson@cdms... | [mwilson@cdms... | [mwilson@cdms... | [mwilson@cdms... | [mwilson@cdms... | [mwilson@cdms... | [mwilson@cdms... | [mwilson@cdms... | [mwilson@cdms... | [mwilson@cdms... | [mwilson@cdms... | [mwilson@cdms... | [mwilson@cdms... | [mwilson@cdms... | [mwilson@cdms... | [mwilson@cdms... | [mwilson@cdms... | [mwilson@cdms... | [mwilson@cdms... | [mwilson@cdms... | [mwilson@cdms... | [mwilson@cdms... | [mwilson@cdms... | [mwilson@cdms... | [mwilson@cdms... | [mwilson@cdms... | [mwilson@cdms... | [mwilson@cdms... | [mwilson@cdms... | [mwilson@cdms... | [mwilson@cdms... | [mwilson@cdms... | [mwilson@cdms... | [mwilson@cdms... | [mwilson@cdms... | [mwilson@cdms... | [mwilson@cdms... | [mwilson@cdms... | [mwilson@cdms... | [mwilson@cdms... | [mwilson@cdms... | [mwilson@cdms... | [mwilson@cdms... | [mwilson@cdms... | [mwilson@cdms... | [mwilson@cdms... | [mwilson@cdms... | [mwilson@cdms... | [mwilson@cdms... | [mwilson@cdms... | [mwilson@cdms... | [mwilson@cdms... | [mwilson@cdms... | [mwilson@cdms... | [mwilson@cdms... | [mwilson@cdms... | [mwilson@cdms... | [mwilson@cdms... | [mwilson@cdms... | [mwilson@cdms... | [mwilson@cdms... | [mwilson@cdms... | [mwilson@cdms... | [mwilson@cdms... | [mwilson@cdms... | [mwilson@cdms... | [mwilson@cdms... | [mwilson@cdms... | [mwilson@cdms... | [mwilson@cdms... | [mwilson@cdms... | [mwilson@cdms... | [mwilson@cdms... | [mwilson@cdms... | [mwilson@cdms... | [mwilson@cdms... | [mwilson@cdms... | [mwilson@cdms... | [mwilson@cdms
                                                                                                                                                                                                    noisePSD_decid...
                                                                                                                                                                                                                          noisePSD_thres...
                                                                                                                                                                                                                                                // [noise_psd.py (~... 3 / 4
 DAQ/dqm.qit - ... | | | mwilson@cdms:...
                                                                                                                                                                               Inbox - matthe...
```

```
File Edit View Search Terminal Help
ID 16, name P BOTTOM 6, in detector T4Z5 / Channel ID 3, name P TOP 1, in detector T4Z6 / Channel ID 4, name P TOP 2, in detector T4Z6 / Channel ID 5, name P TOP 3, in detector T4Z6 / Channel ID 6, name P TOP 4
, in detector T4Z6 / Channel ID 7, name P TOP 5, in detector T4Z6 / Channel ID 8, name P TOP 6, in detector T4Z6 / Channel ID 11, name P BOTTOM 1, in detector T4Z6 / Channel ID 12, name P BOTTOM 2, in detector T4Z6 /
4Z6 / Channel ID 13, name P BOTTOM 3, in detector T4Z6 / Channel ID 14, name P BOTTOM 4, in detector T4Z6 / Channel ID 15, name P BOTTOM 5, in detector T4Z6 / Channel ID 16, name P BOTTOM 6, in detector T4Z6
           Minimum:
           Maximum:
                       None
           JSON:
                       {'max': [[100.0, 700000.0, 7e-10], [1000.0, 700000.0, 2e-10], [200000.0, 700000.0, 1e-08]], 'min': [[100.0, 700000.0, 8e-13]]}
 Parameter ID: 55
   Parameter Name: bad channel t1
   Entries:
     Entry ID: 24
       Applies to data types: all
       Settings for detector elements:
         Element ID: 366
           Applies to: Whole experiment
           Minimum:
                       None
           Maximum:
                       10.0
           JSON:
                       None
     Entry ID: 33
       Applies to data types: all
       Settings for detector elements:
         Element ID: 379
           Applies to: Whole experiment
           Minimum:
                       10.0
                       10.0
           Maximum:
           JSON:
                       None
 Parameter ID: 56
   Parameter Name: bad channel t2
   Entries:
     Entry ID: 25
       Applies to data types: all
       Settings for detector elements:
         Element ID: 367
           Applies to: Whole experiment
           Minimum:
                       None
           Maximum:
                       3.0
           JSON:
                       None
     Entry ID: 34
       Applies to data types: all
       Settings for detector elements:
         Element ID: 380
           Applies to: Whole experiment
           Minimum:
                       10.0
           Maximum:
                       3.0
           JSON:
                       None
 Parameter ID: 57
   Parameter Name: bad decision channel
   Entries:
     Entry ID: 26
       Applies to data types: all
       Settings for detector elements:
         Element ID: 368
           Applies to: Whole experiment
```

DAQ/dqm.git - ... | I mwilson@cdms:...

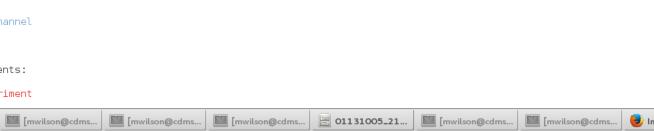

When I retrieve the settings object again and read it out...

[mwilson@cdms...

[mwilson@cdms...

mwilson@cdms...

**≝** 01131005\_21...

[mwilson@cdms...

[mwilson@cdms...

lnbox - matthe...

File Edit View Search Terminal Help

noisePSD\_thres...

// [noise\_psd.py (~...

noisePSD\_decid...

tor T4Z1 / Channel ID 3, name P TOP 1, in detector T4Z2 / Channel ID 4, name P TOP 2, in detector T4Z2 / Channel ID 5, name P TOP 3, in detector T4Z2 / Channel ID 6, name P TOP 4, in detector T4Z2 / Channel ID 7 name P TOP 5, in detector T4Z2 / Channel ID 8, name P TOP 6, in detector T4Z2 / Channel ID 11, name P BOTTOM 1, in detector T4Z2 / Channel ID 12, name P BOTTOM 2, in detector T4Z2 / Channel ID 13, name P BOTTO M 3, in detector T4Z2 / Channel ID 14, name P BOTTOM 4, in detector T4Z2 / Channel ID 15, name P BOTTOM 5, in detector T4Z2 / Channel ID 16, name P BOTTOM 6, in detector T4Z2 / Channel ID 3, name P TOP 1, in det ector T4Z3 / Channel ID 4, name P TOP 2, in detector T4Z3 / Channel ID 5, name P TOP 3, in detector T4Z3 / Channel ID 6, name P TOP 4, in detector T4Z3 / Channel ID 7, name P TOP 5, in detector T4Z3 / Channel ID 8, name P TOP 6, in detector T4Z3 / Channel ID 11, name P BOTTOM 1, in detector T4Z3 / Channel ID 12, name P BOTTOM 2, in detector T4Z3 / Channel ID 13, name P BOTTOM 3, in detector T4Z3 / Channel ID 14, name P BOTTOM 4, in detector T4Z3 / Channel ID 15, name P BOTTOM 5, in detector T4Z3 / Channel ID 16, name P BOTTOM 6, in detector T4Z3 / Channel ID 17, name P BOTTOM 18, in detector T4Z3 / Channel ID 18, name P BOTTOM 19, in detector T4Z3 / Channel ID 19, name P BOTTOM 19, in detector T4Z3 / Channel ID 19, in detector T4Z3 / Channel ID 19, in detector T4Z3 / Channel ID 19, in detector etector T4Z4 / Channel ID 5, name P TOP 3, in detector T4Z4 / Channel ID 6, name P TOP 4, in detector T4Z4 / Channel ID 7, name P TOP 5, in detector T4Z4 / Channel ID 8, name P TOP 6, in detector T4Z4 / Channel ID 11, name P BOTTOM 1, in detector T4Z4 / Channel ID 12, name P BOTTOM 2, in detector T4Z4 / Channel ID 13, name P BOTTOM 3, in detector T4Z4 / Channel ID 14, name P BOTTOM 4, in detector T4Z4 / Channel ID 15, name P BOTTOM 5, in detector T4Z4 / Channel ID 16, name P BOTTOM 6, in detector T4Z4 / Channel ID 3, name P TOP 1, in detector T4Z5 / Channel ID 4, name P TOP 2, in detector T4Z5 / Channel ID 5, name P TOP 3, in detector T4Z5 / Channel ID 6, name P TOP 4, in detector T4Z5 / Channel ID 7, name P TOP 5, in detector T4Z5 / Channel ID 8, name P TOP 6, in detector T4Z5 / Channel ID 11, name P BOTTOM 1, in detector T4Z5 / Channel ID 8, name P TOP 6, in detector T4Z5 / Channel ID 8, name P TOP 6, in detector T4Z5 / Channel ID 8, name P TOP 6, in detector T4Z5 / Channel ID 8, name P TOP 6, in detector T4Z5 / Channel ID 8, name P TOP 6, in detector T4Z5 / Channel ID 8, name P TOP 6, in detector T4Z5 / Channel ID 8, name P TOP 6, in detector T4Z5 / Channel ID 8, name P TOP 6, in detector T4Z5 / Channel ID 8, name P TOP 8, in detector T4Z5 / Channel ID 8, name P TOP 8, in detector T4Z5 / Chann annel ID 12, name P BOTTOM 2, in detector T4Z5 / Channel ID 13, name P BOTTOM 3, in detector T4Z5 / Channel ID 14, name P BOTTOM 4, in detector T4Z5 / Channel ID 15, name P BOTTOM 5, in detector T4Z5 / Channel I D 16, name P BOTTOM 6, in detector T4Z5 / Channel ID 3, name P TOP 1, in detector T4Z6 / Channel ID 4, name P TOP 2, in detector T4Z6 / Channel ID 5, name P TOP 3, in detector T4Z6 / Channel ID 6, name P TOP 4, in detector T4Z6 / Channel ID 7, name P TOP 5, in detector T4Z6 / Channel ID 8, name P TOP 6, in detector T4Z6 / Channel ID 11, name P BOTTOM 1, in detector T4Z6 / Channel ID 12, name P BOTTOM 2, in detector T4Z -<u>1476 / C</u>hannel ID 14, name P\_BOTTOM\_4, in detector T4Z6 / Channel ID 15, name P\_BOTTOM\_5, in detector T4Z6 / Channel ID 16, name P\_BOTTOM\_6, in detector T4Z6 6 / Channel ID 13, name P BOTTOM Minimum: .mum: {u'max': [[100, 700000, 5e-10], [1000, 70000、1e-10], [200000, 700000, 8e-09]], u'min': [[100, 700000, 1e-12]]} lement ID: 363 Applies to: Detector ID 5, name T1Z5 Minimum: None None <u>-{{1</u>00, 700000, <u>2e-10}, 1</u>1000, 700000, 6e-10], [200000, 700000, 4e-09], [2000, 2100, 1e-09]], u'min': [[100, 700000, 2e-12], [2000, 5000, 3e-12]]} Entry ID: 31 Applies to data types: all Settings for detector elements: Element ID: 373 Applies to: Channel ID 1, page 0 TOP OUTER, in detector T1Z1 / Channel ID 2, name 0 TOP INNER, in detector T1Z1 / Channel ID 9, name 0 BOTTOM OUTER, in detector T1Z1 / Channel ID 10, name 0 BOTTOM IN stector T1Z1 / Channel ID i, name Q TOP OUTER, in detector T1Z2 / Channel ID 2, name Q TOP INNER, in detector T1Z2 / Channel ID 9, name Q BOTTOM OUTER, in detector T1Z2 / Channel ID 10, name Q BOTTOM IN NER, in detector HIZZ / Channel ID 1, name Q TOP OUTER, in detector T1Z3 / Channel ID 2, name Q TOP INNER, in detector T1Z3 / Channel ID 9, name Q BOTTOM OUTER, in detector T1Z3 / Channel ID 10, name Q BOTTOM IN NER, in detector T1Z3 / Channel ID 1, name Q TOP OUTER, in detector T1Z4 / Channel ID 2, name Q TOP INNER, in detector T1Z4 / Channel ID 9, name Q BOTTOM OUTER, in detector T1Z4 / Channel ID 10, name Q BOTTOM IN NER, in detector T1Z4 / Channel ID 1, name Q TOP OUTER, in detector T1Z6 / Channel ID 2, name Q TOP INNER, in detector T1Z6 / Channel ID 9, name Q BOTTOM OUTER, in detector T1Z6 / Channel ID 10, name Q BOTTOM IN NER. in detector T1Z6 / Channel ID 1. name 0 TOP OUTER. in detector T2Z1 / Channel ID 2. name 0 TOP INNER. in detector T2Z1 / Channel ID 9. name 0 BOTTOM OUTER. in detector T2Z1 / Channel ID 10. name 0 BOTTOM IN NER, in detector T2Z1 / Channel ID 1, name Q TOP OUTER, in detector T2Z2 / Channel ID 2, name Q TOP INNER, in detector T2Z2 / Channel ID 9, name Q BOTTOM OUTER, in detector T2Z2 / Channel ID 10, name Q BOTTOM IN NER, in detector T2Z2 / Channel ID 1, name Q TOP OUTER, in detector T2Z3 / Channel ID 2, name Q TOP INNER, in detector T2Z3 / Channel ID 9, name Q BOTTOM OUTER, in detector T2Z3 / Channel ID 10, name Q BOTTOM IN NER, in detector T2Z3 / Channel ID 1, name Q TOP OUTER, in detector T2Z4 / Channel ID 2, name Q TOP INNER, in detector T2Z4 / Channel ID 9, name Q BOTTOM OUTER, in detector T2Z4 / Channel ID 10, name Q BOTTOM IN NER, in detector T2Z4 / Channel ID 1, name Q TOP OUTER, in detector T2Z5 / Channel ID 2, name Q TOP INNER, in detector T2Z5 / Channel ID 9, name Q BOTTOM OUTER, in detector T2Z5 / Channel ID 10, name Q BOTTOM IN NER, in detector T2Z5 / Channel ID 1, name Q TOP OUTER, in detector T2Z6 / Channel ID 2, name Q TOP INNER, in detector T2Z6 / Channel ID 9, name Q BOTTOM OUTER, in detector T2Z6 / Channel ID 10, name Q BOTTOM IN NER, in detector T2Z6 / Channel ID 1, name Q TOP OUTER, in detector T3Z1 / Channel ID 2, name Q TOP INNER, in detector T3Z1 / Channel ID 9, name Q BOTTOM OUTER, in detector T3Z1 / Channel ID 10, name Q BOTTOM IN NER, in detector T3Z1 / Channel ID 1, name Q TOP OUTER, in detector T3Z2 / Channel ID 2, name Q TOP INNER, in detector T3Z2 / Channel ID 9, name Q BOTTOM OUTER, in detector T3Z2 / Channel ID 10, name Q BOTTOM IN NER, in detector T3Z2 / Channel ID 1, name Q TOP OUTER, in detector T3Z3 / Channel ID 2, name Q TOP INNER, in detector T3Z3 / Channel ID 9, name Q BOTTOM OUTER, in detector T3Z3 / Channel ID 10, name Q BOTTOM IN NER, in detector T3Z3 / Channel ID 1, name Q TOP OUTER, in detector T3Z4 / Channel ID 2, name Q TOP INNER, in detector T3Z4 / Channel ID 9, name Q BOTTOM OUTER, in detector T3Z4 / Channel ID 10, name Q BOTTOM IN NER, in detector T3Z4 / Channel ID 1, name Q TOP OUTER, in detector T3Z5 / Channel ID 2, name Q TOP INNER, in detector T3Z5 / Channel ID 9, name Q BOTTOM OUTER, in detector T3Z5 / Channel ID 10, name Q BOTTOM IN NER, in detector T3Z5 / Channel ID 1, name Q TOP OUTER, in detector T3Z6 / Channel ID 2, name Q TOP INNER, in detector T3Z6 / Channel ID 9, name Q BOTTOM OUTER, in detector T3Z6 / Channel ID 10, name Q BOTTOM IN NER, in detector T3Z6 / Channel ID 1, name Q TOP OUTER, in detector T4Z1 / Channel ID 2, name Q TOP INNER, in detector T4Z1 / Channel ID 9, name Q BOTTOM OUTER, in detector T4Z1 / Channel ID 10, name Q BOTTOM IN NER, in detector T4Z1 / Channel ID 1, name Q TOP OUTER, in detector T4Z2 / Channel ID 2, name Q TOP INNER, in detector T4Z2 / Channel ID 9, name Q BOTTOM OUTER, in detector T4Z2 / Channel ID 10, name Q BOTTOM IN NER, in detector T4Z2 / Channel ID 1, name Q TOP OUTER, in detector T4Z3 / Channel ID 2, name Q TOP INNER, in detector T4Z3 / Channel ID 9, name Q BOTTOM OUTER, in detector T4Z3 / Channel ID 10, name Q BOTTOM IN NER. in detector T4Z3 / Channel ID 1. name 0 TOP OUTER. in detector T4Z4 / Channel ID 2. name 0 TOP INNER. in detector T4Z4 / Channel ID 9. name 0 BOTTOM OUTER. in detector T4Z4 / Channel ID 10. name 0 BOTTOM IN NER, in detector T4Z4 / Channel ID 1, name Q TOP OUTER, in detector T4Z5 / Channel ID 2, name Q TOP INNER, in detector T4Z5 / Channel ID 9, name Q BOTTOM OUTER, in detector T4Z5 / Channel ID 10, name Q BOTTOM IN NER, in detector T4Z5 / Channel ID 1, name Q TOP OUTER, in detector T4Z6 / Channel ID 2, name Q TOP INNER, in detector T4Z6 / Channel ID 9, name Q BOTTOM OUTER, in detector T4Z6 / Channel ID 10, name Q BOTTOM IN NER, in detector T4Z6 Minimum: None Maximum: None

- I'm getting duplicate entries.
- And the entry to that specific channel goes away!

Need to discuss with Ben to see what is going on here

 Also, the time to upload the settings it quite long (several minutes), and I'm not sure if that is expected or if it is the way I'm doing it

- The 'decision' part of the code works fine.
- I added the ability to plot the noisePSD with the thresholds for a specific detector
  - Whenever a detector is deemed "bad".
- "This shouldn't be too hard"
- The algorithms are quite complicated, and add several hundred lines of code compared to without thresholds
  - Variable number or thresholds to plot
  - Variable number of entries to plot for each threshold
  - "cut" the entries, so you only see the tightest thresholds, which depends on all other entries for the threshold number
  - Group channels with the same entries, so I'm minimize the number of lines to plot

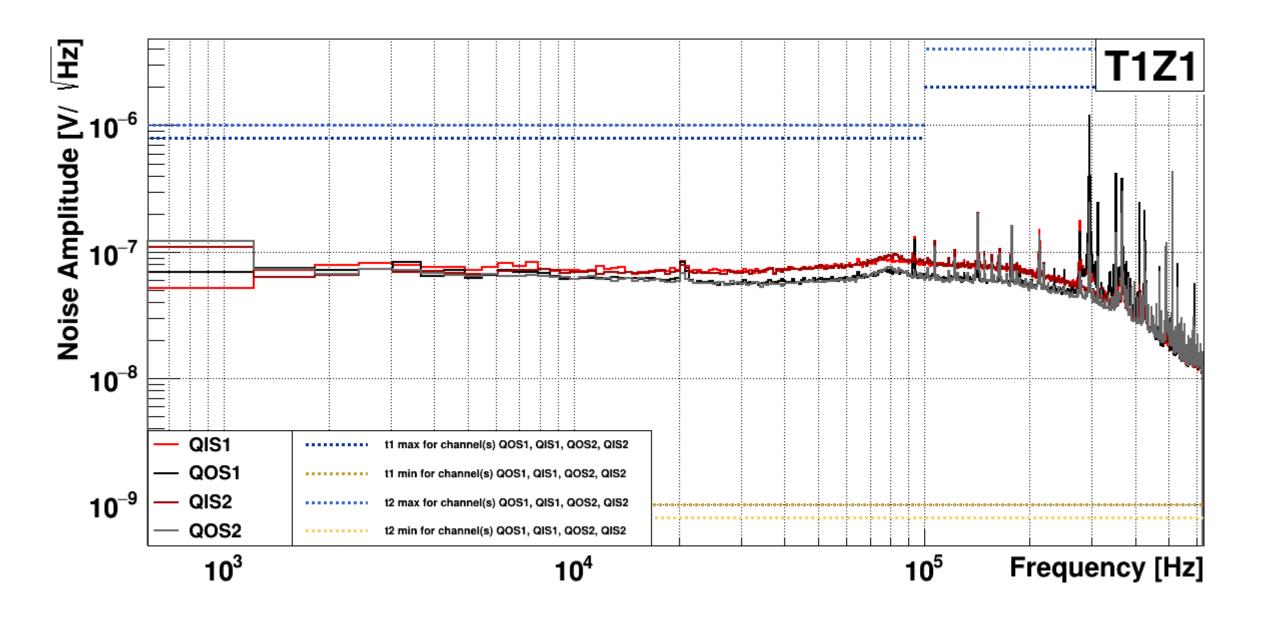

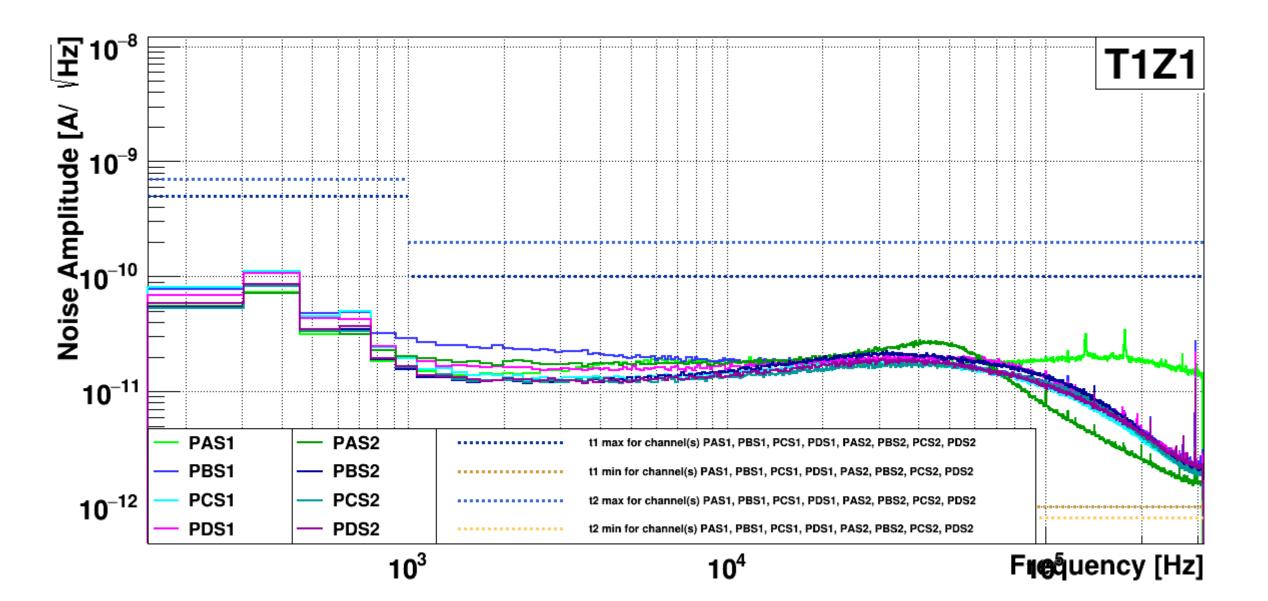

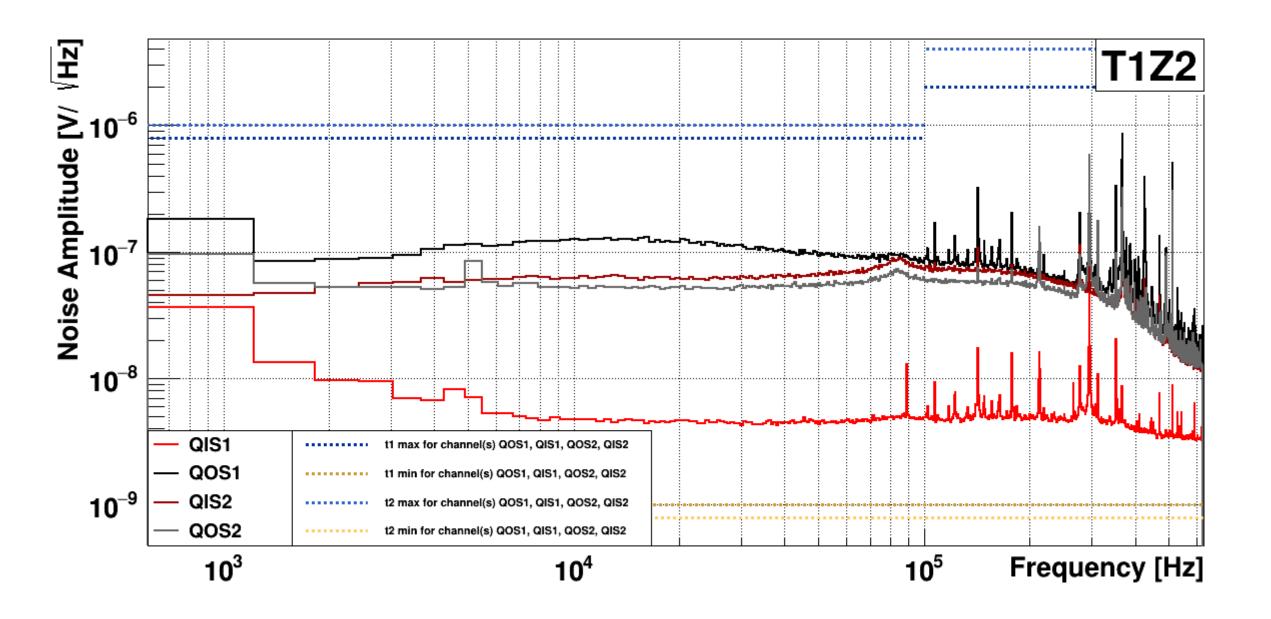

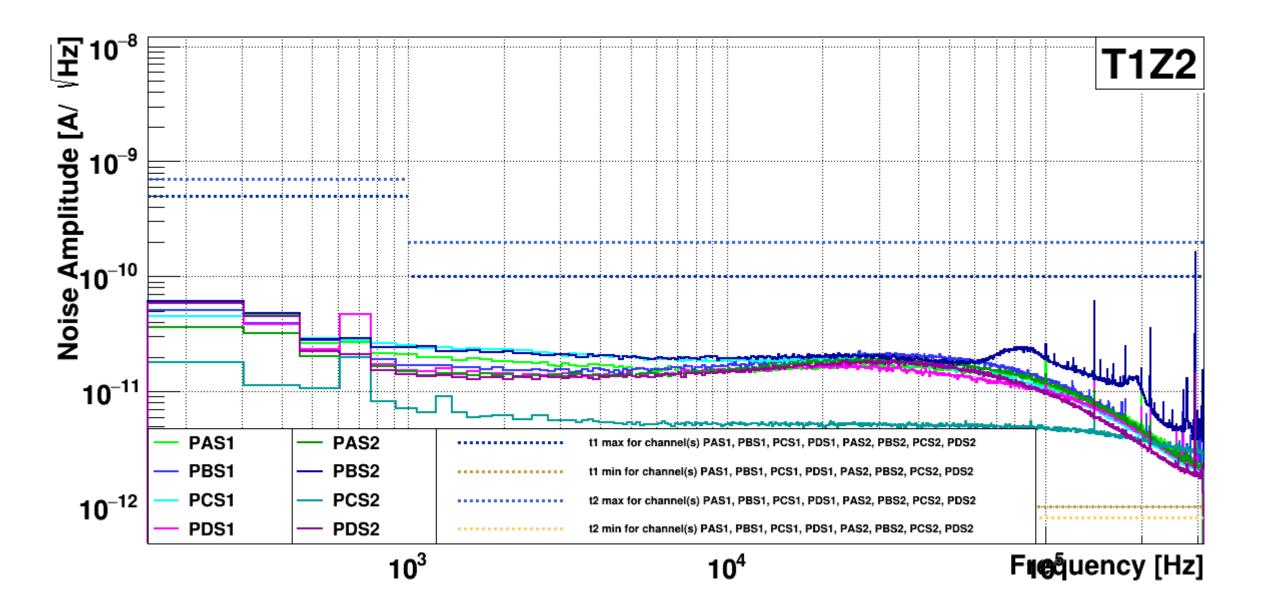

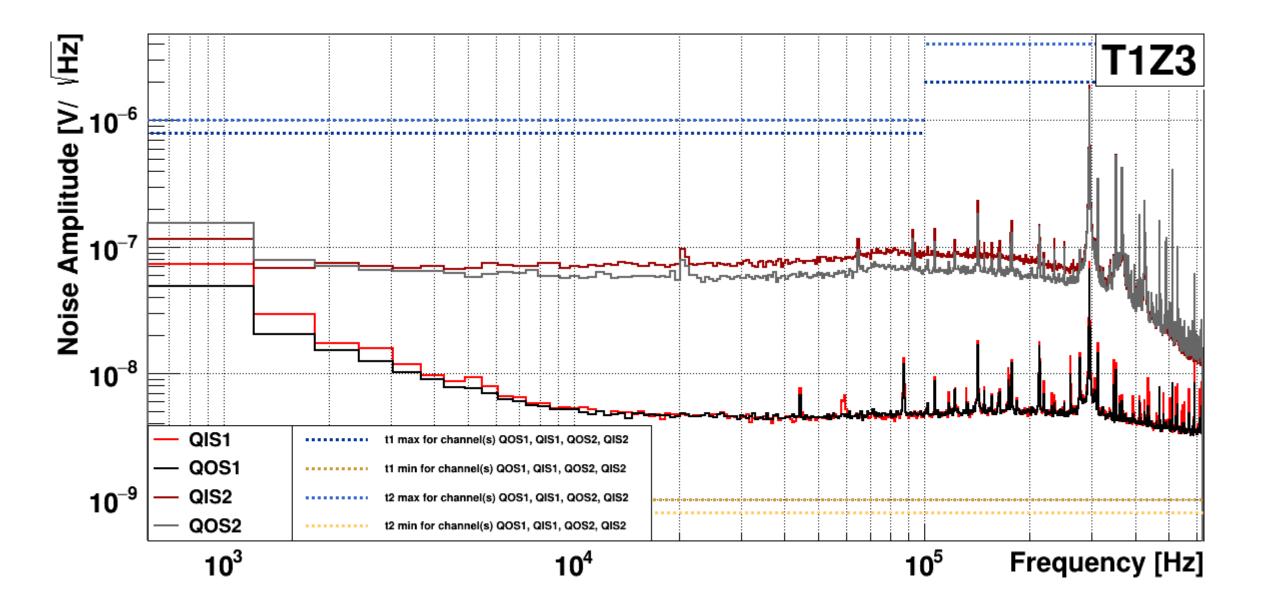

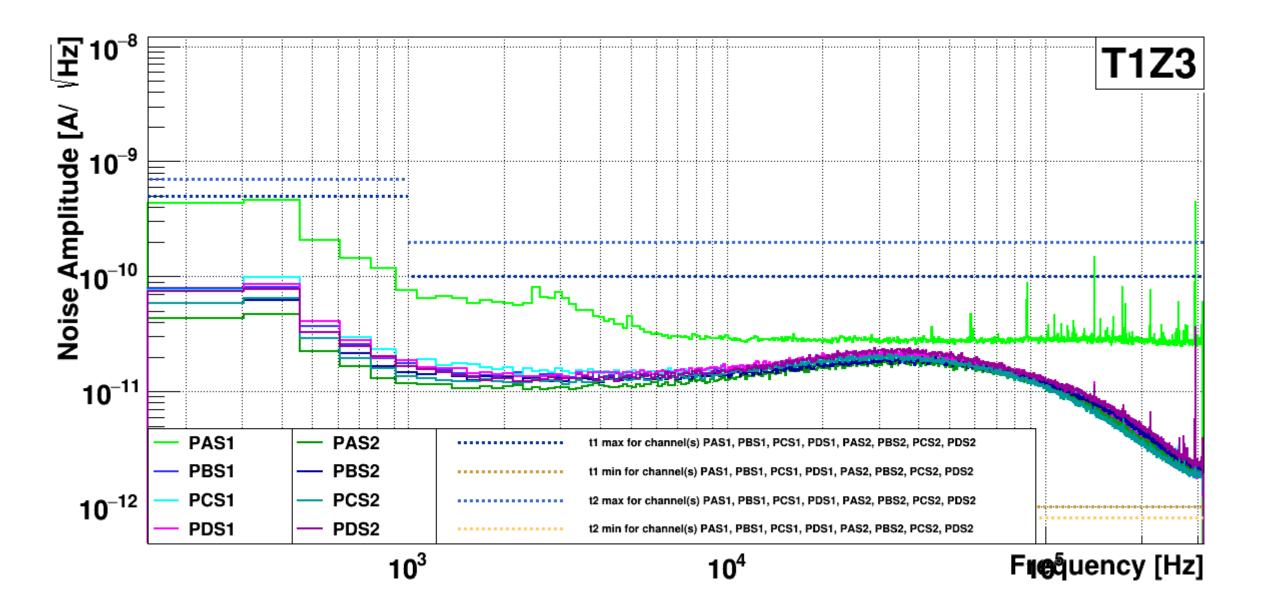

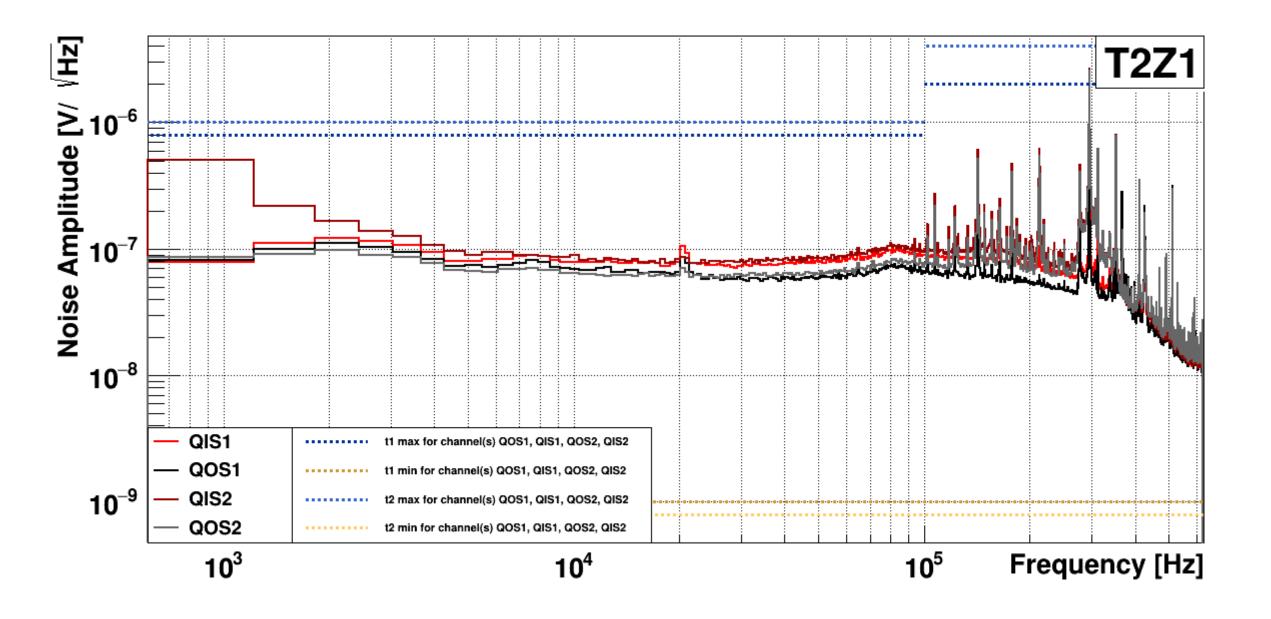

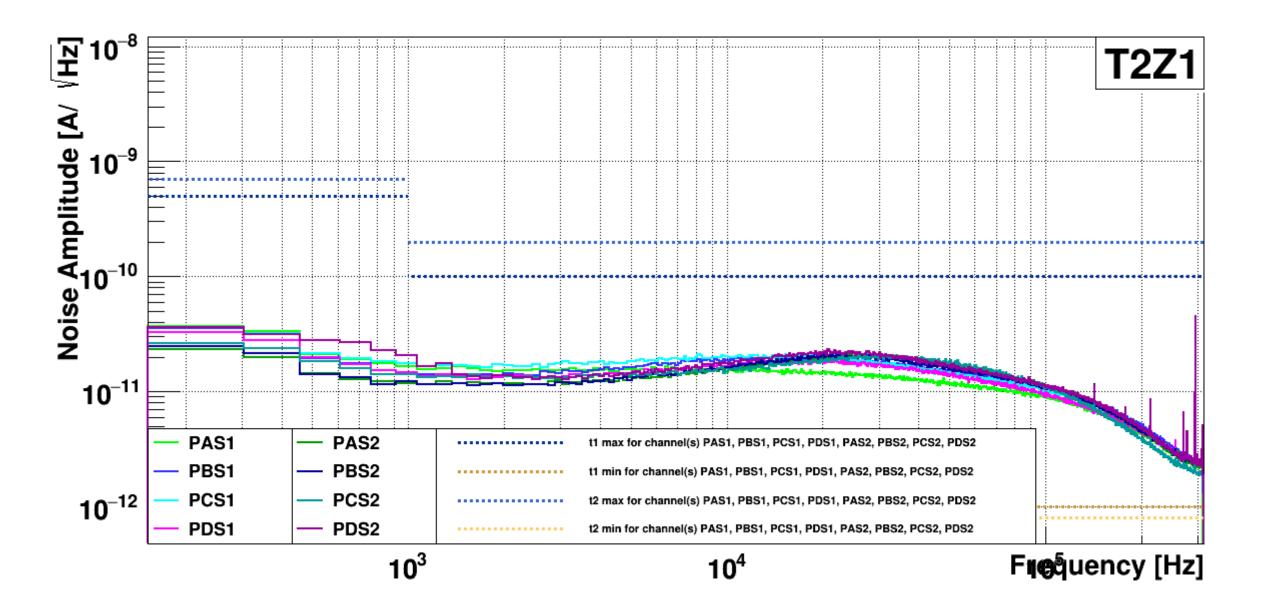

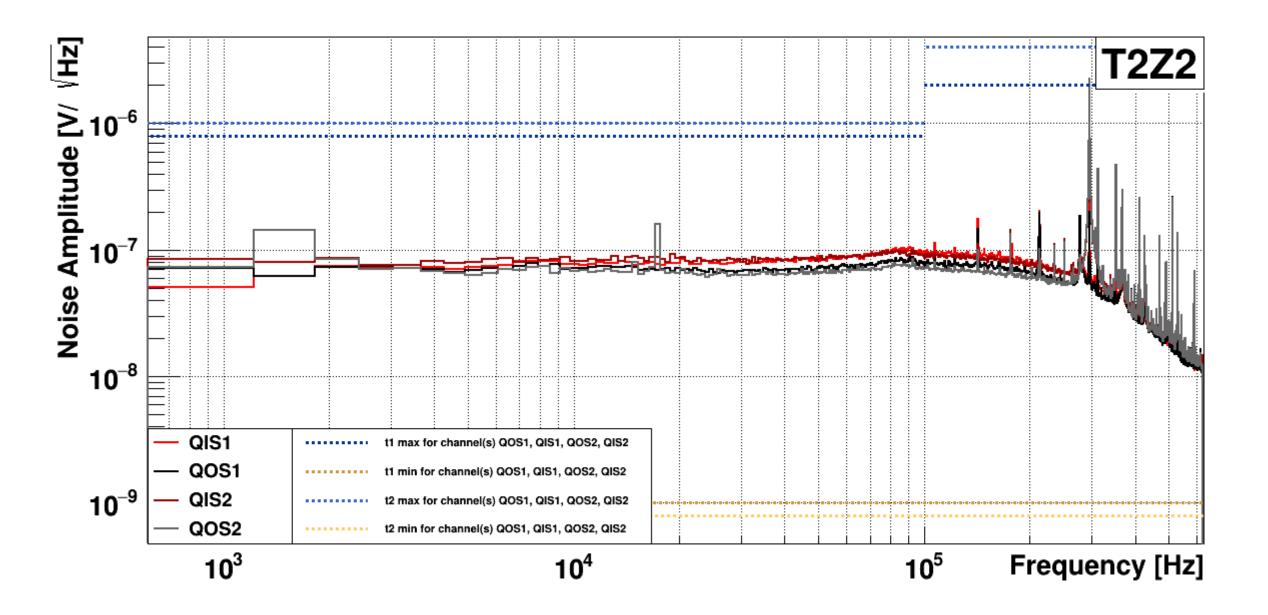

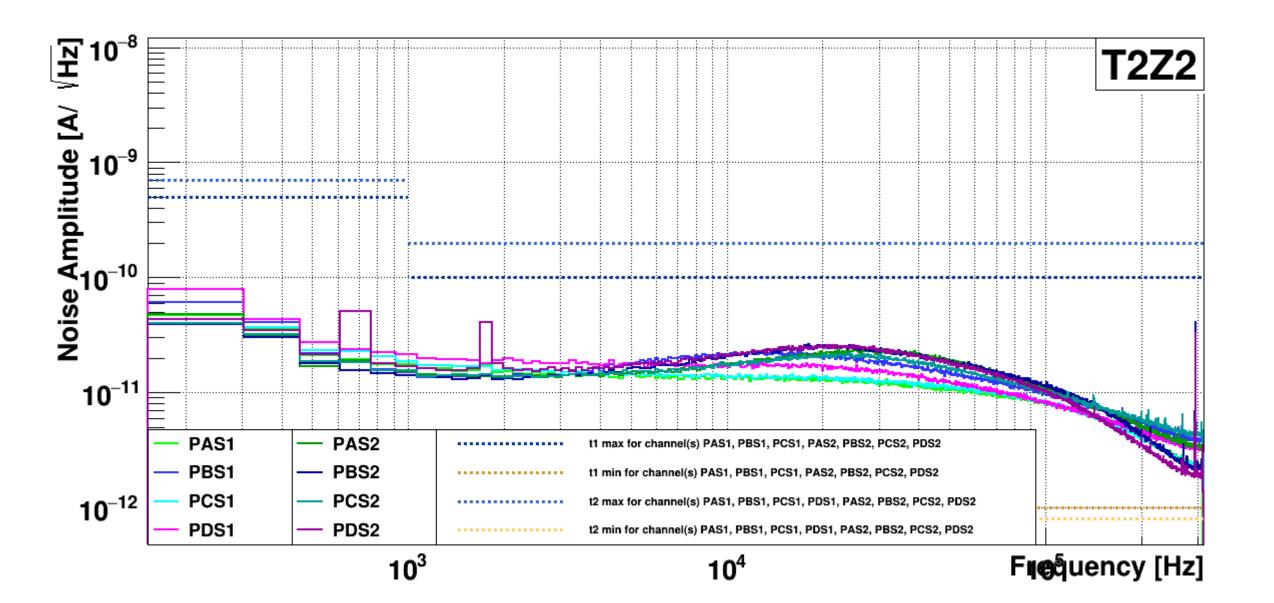

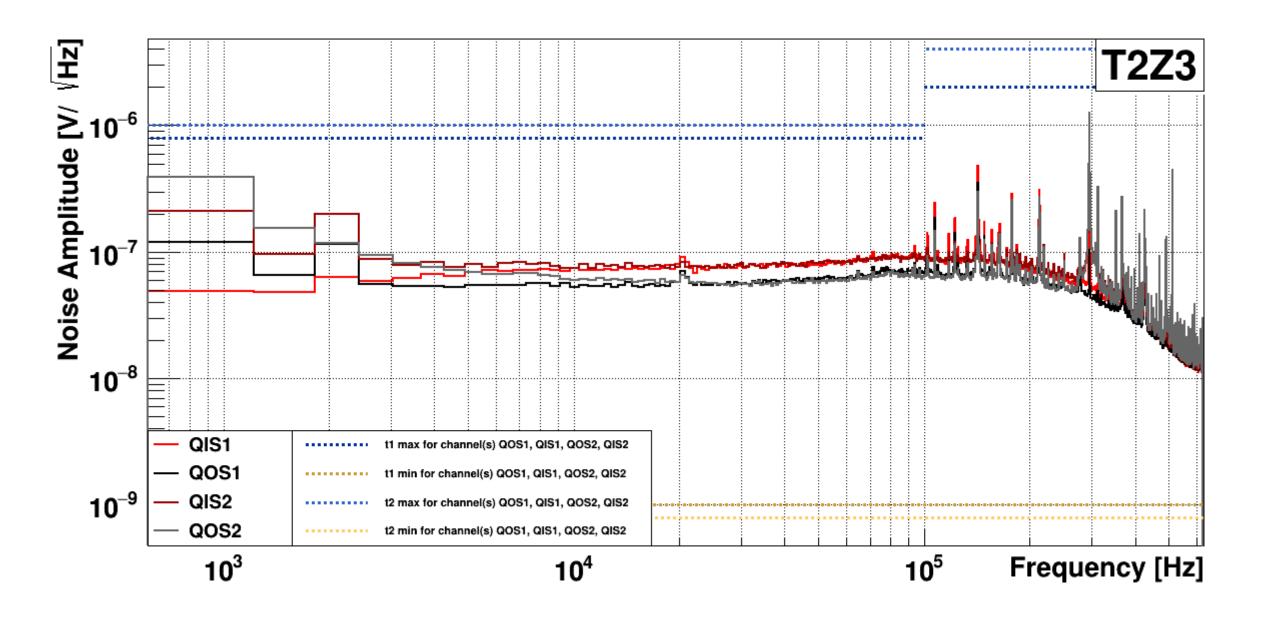

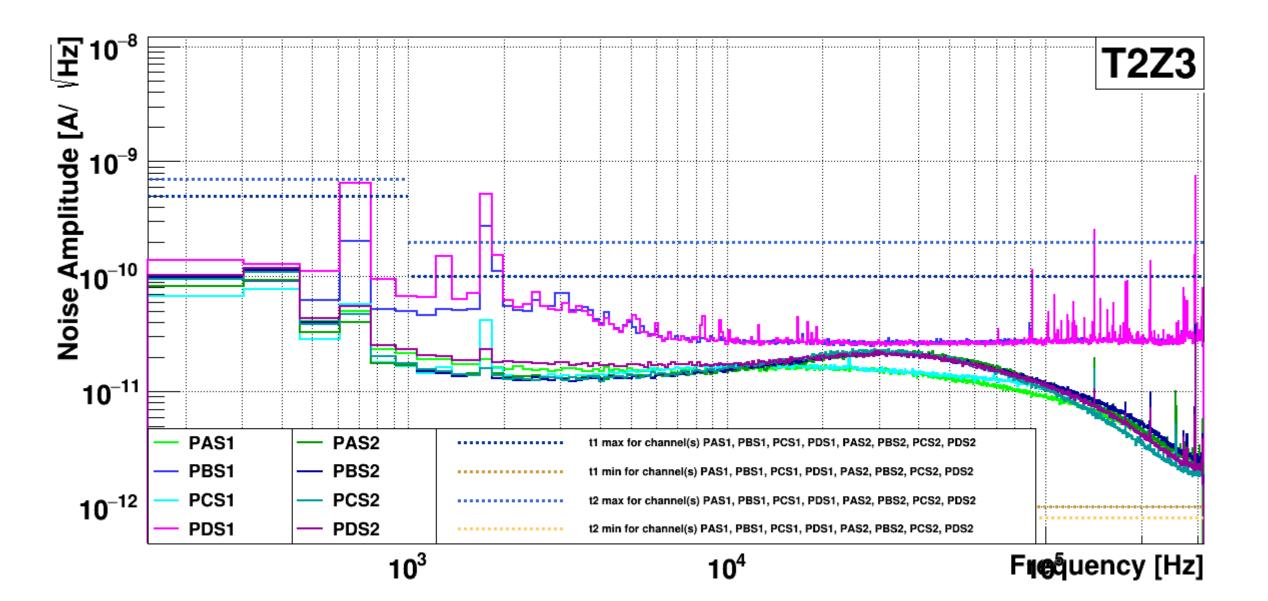

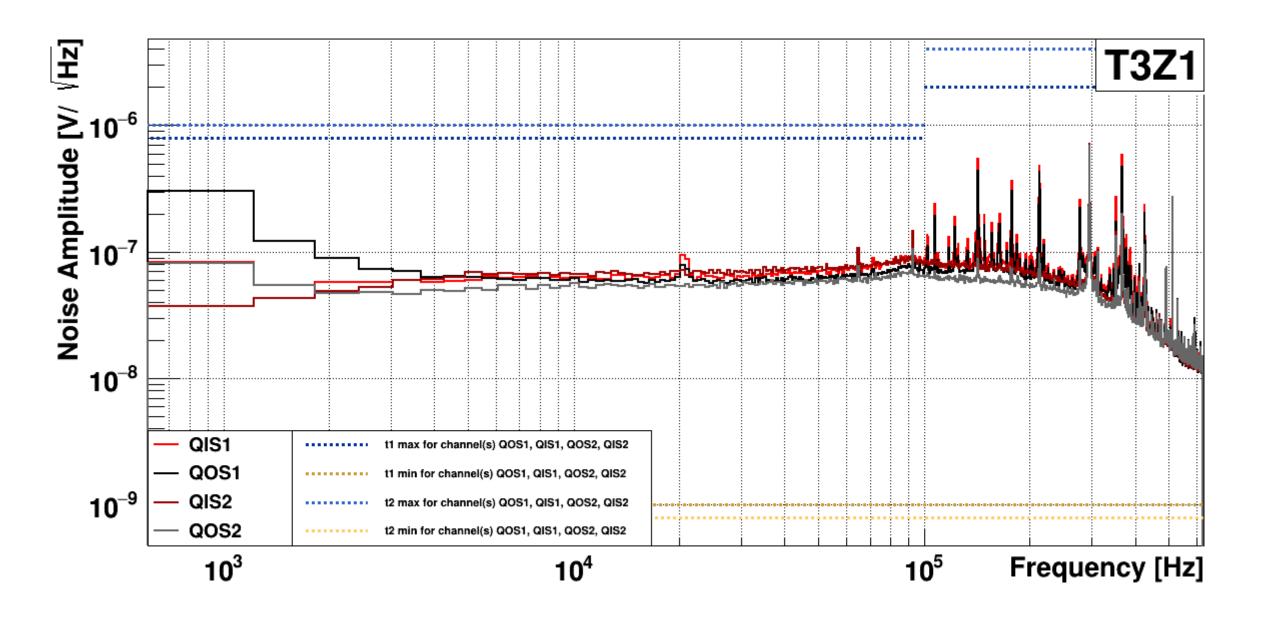

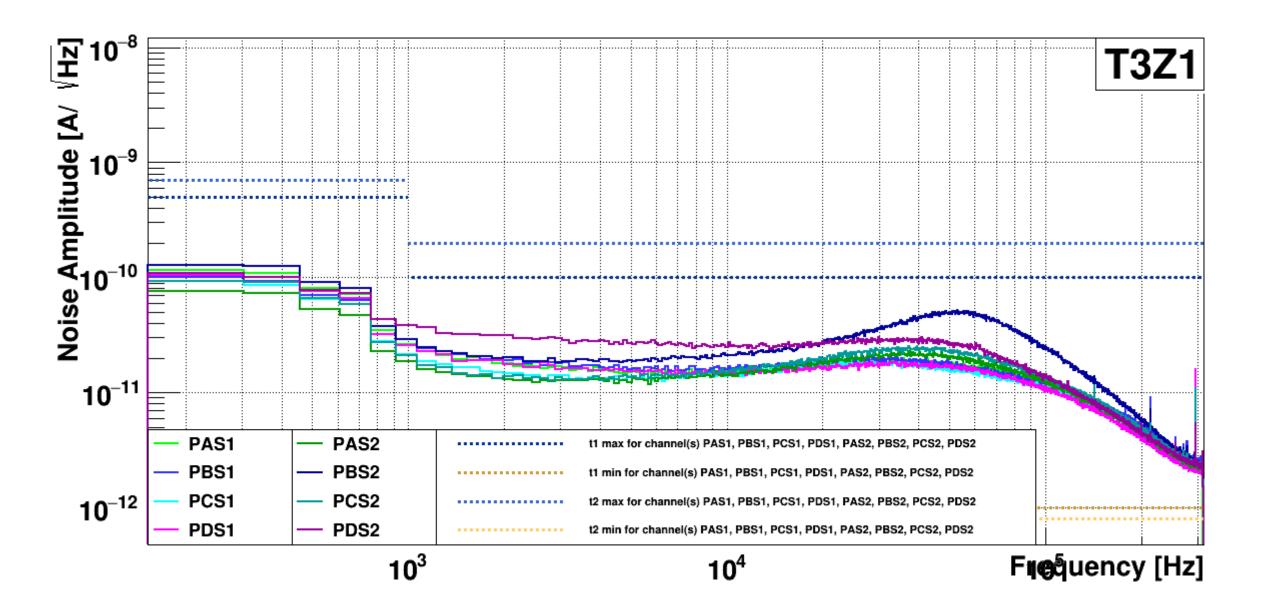

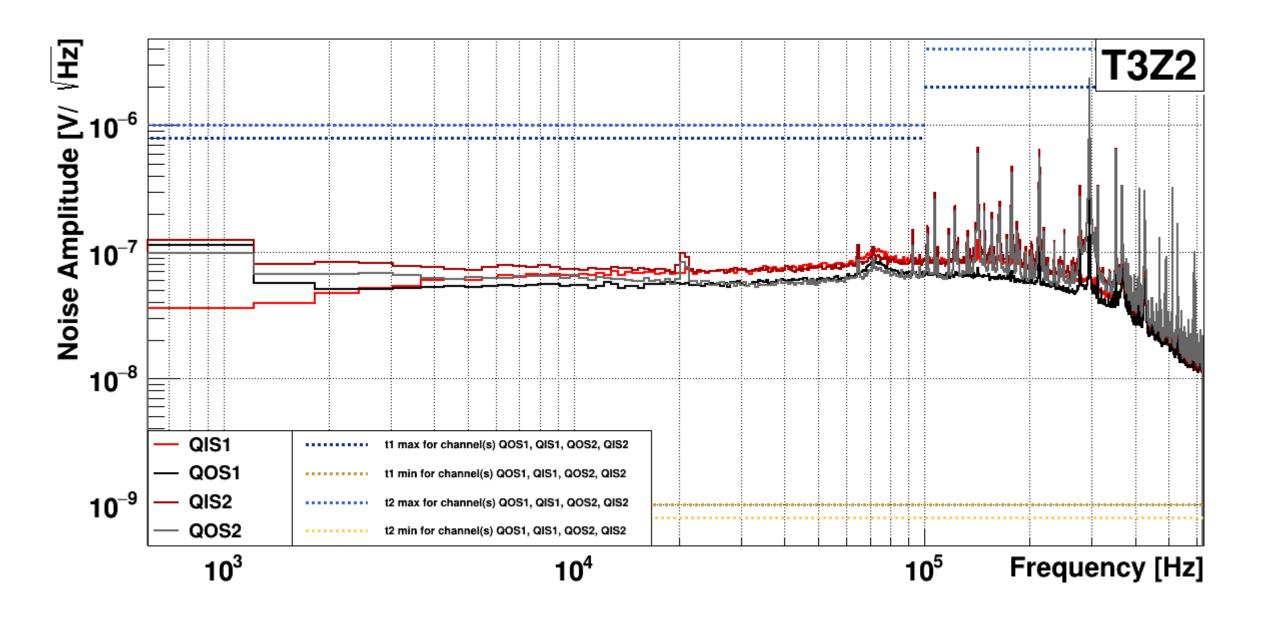

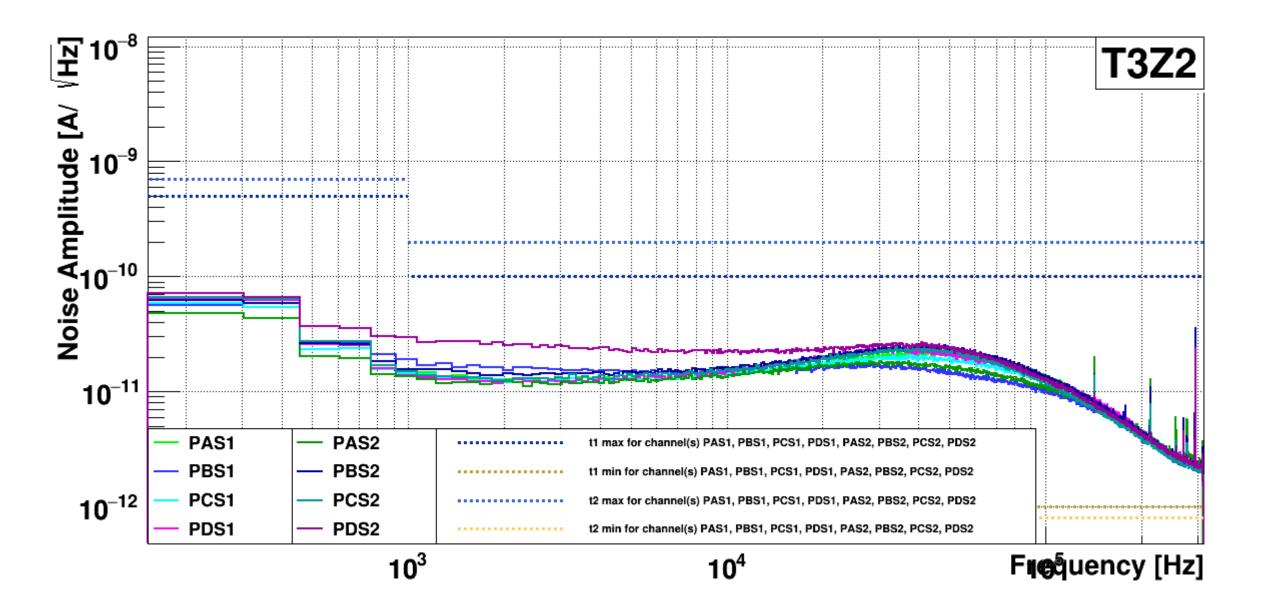

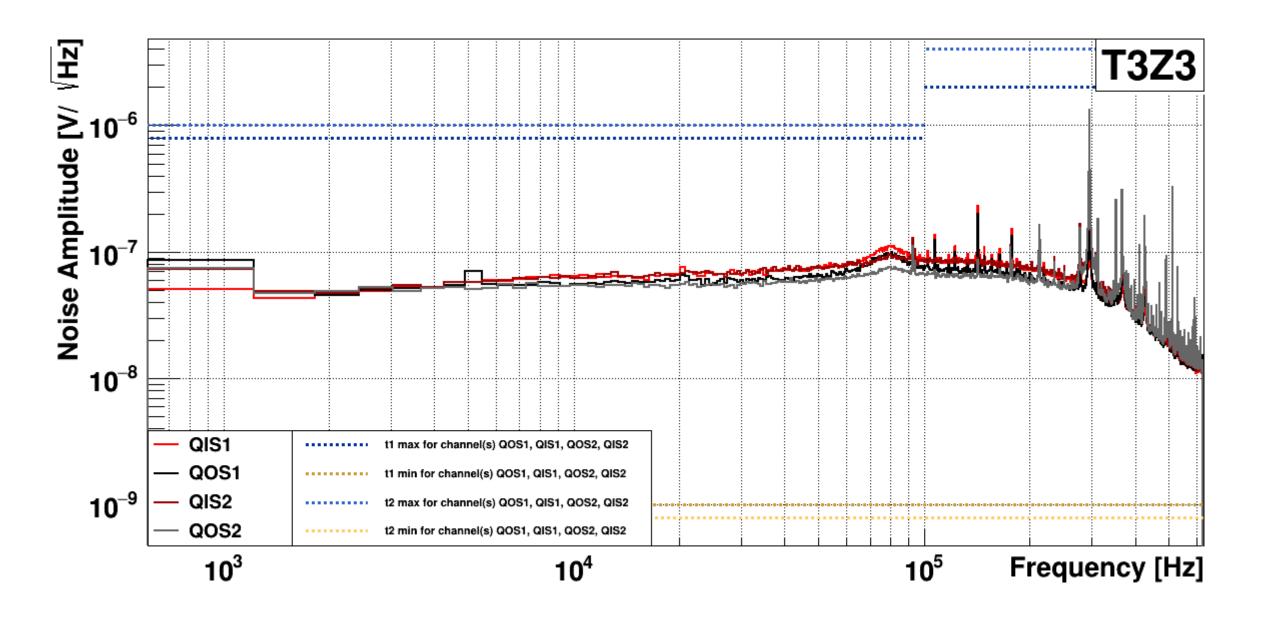

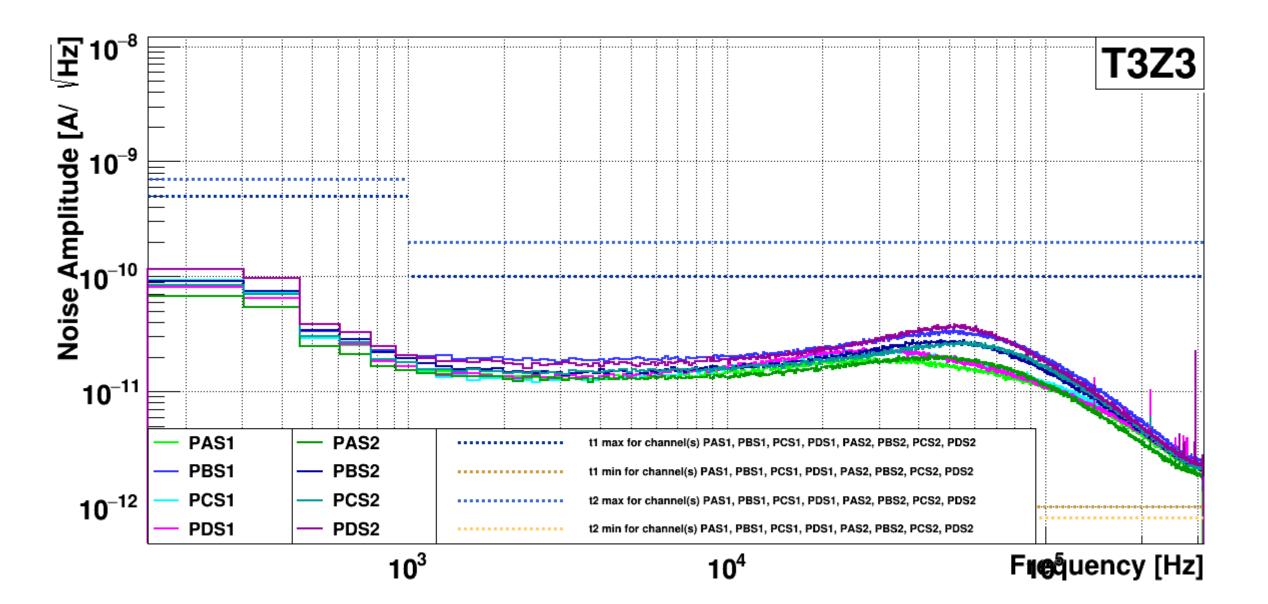

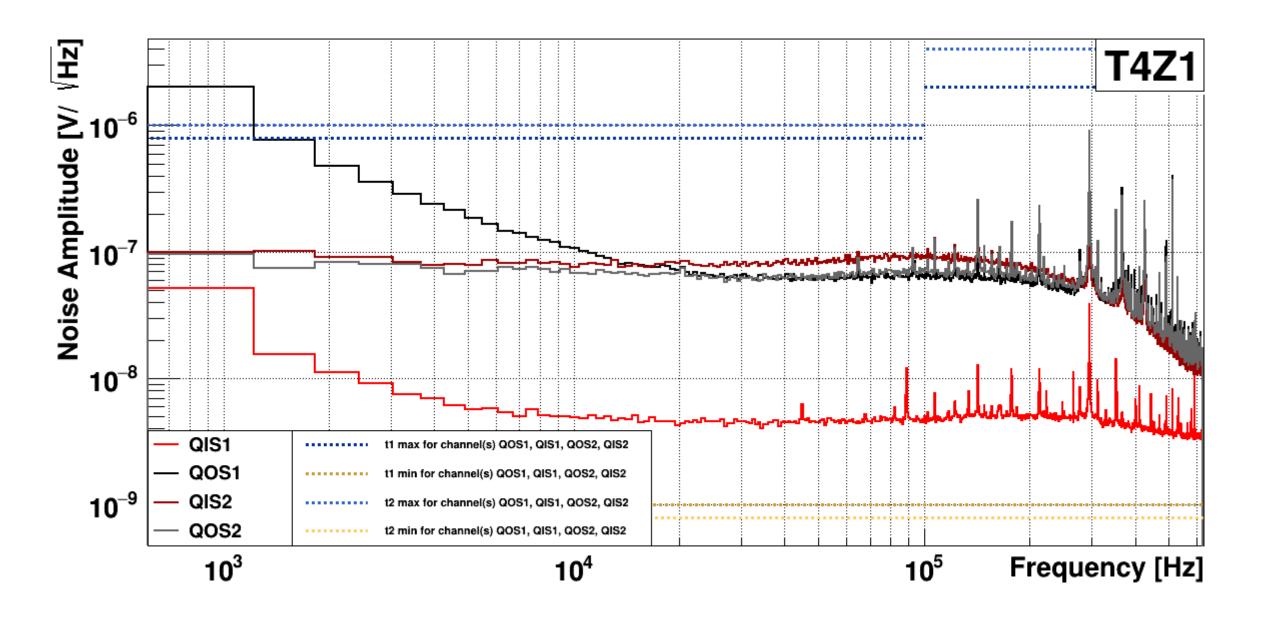

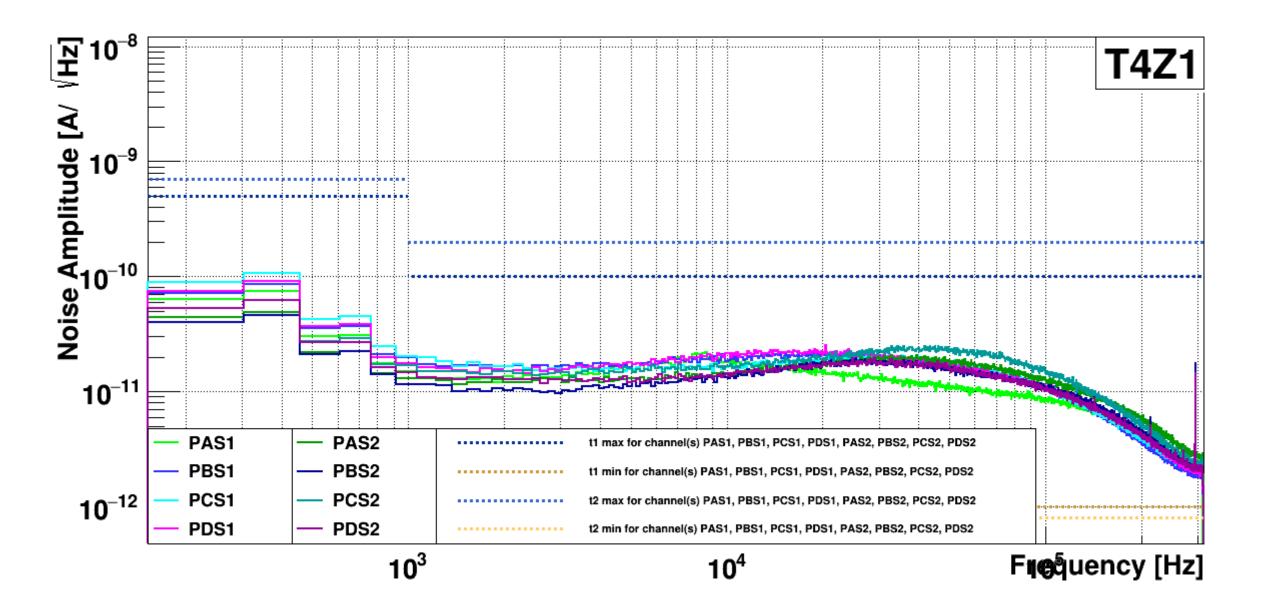

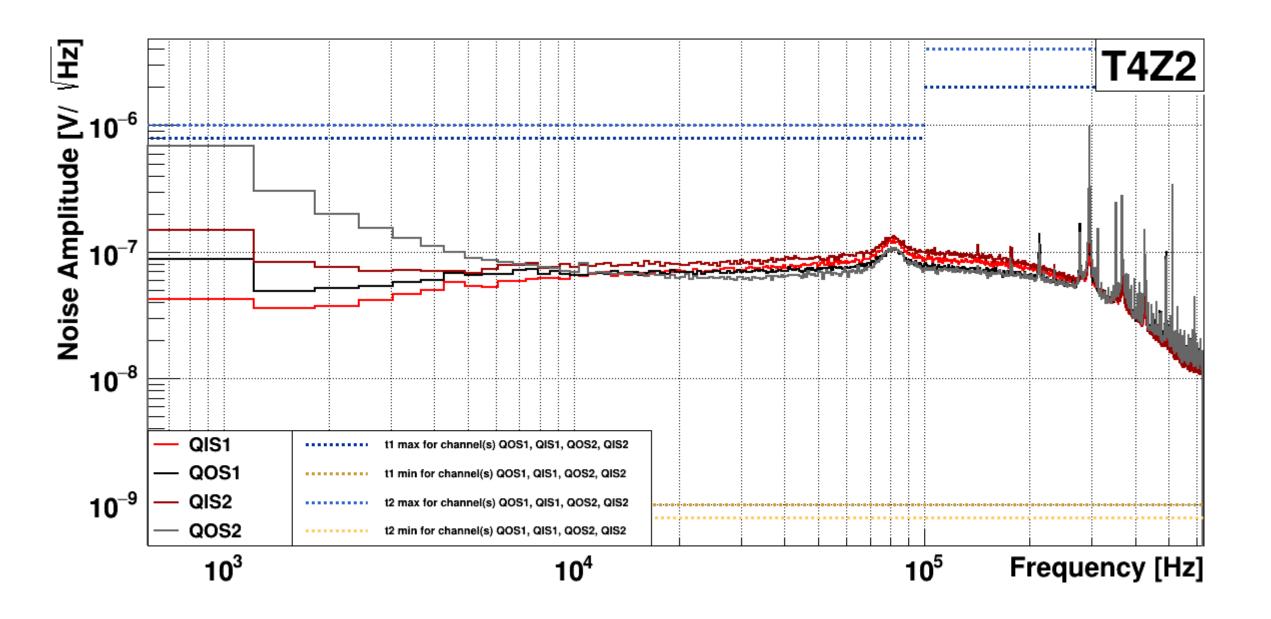

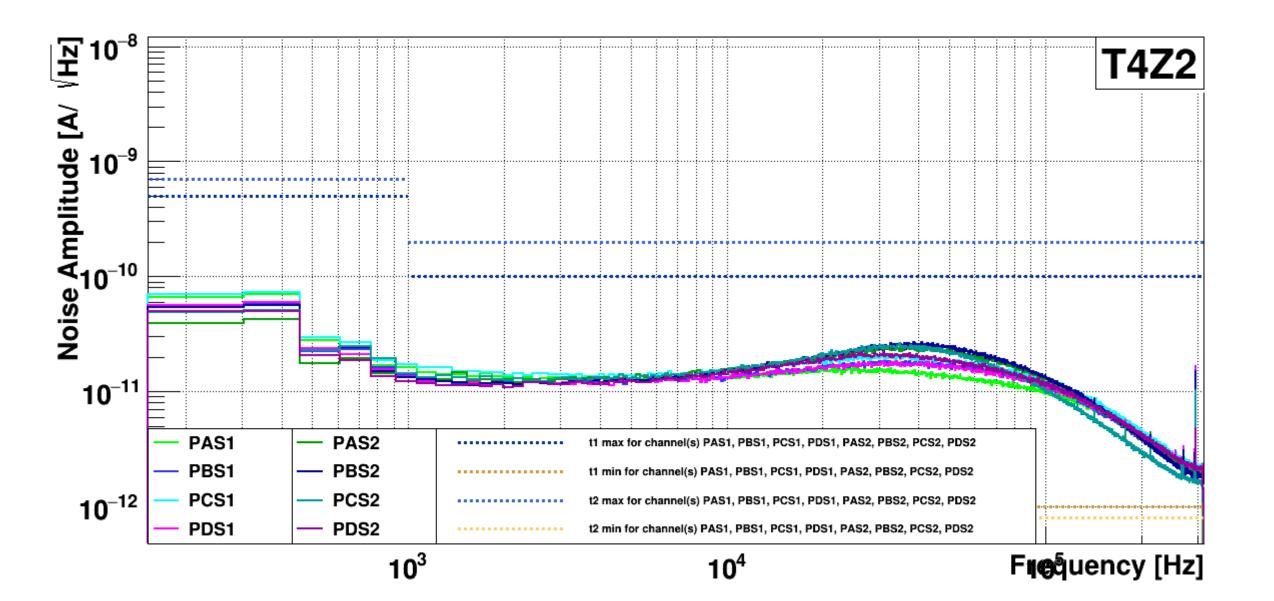

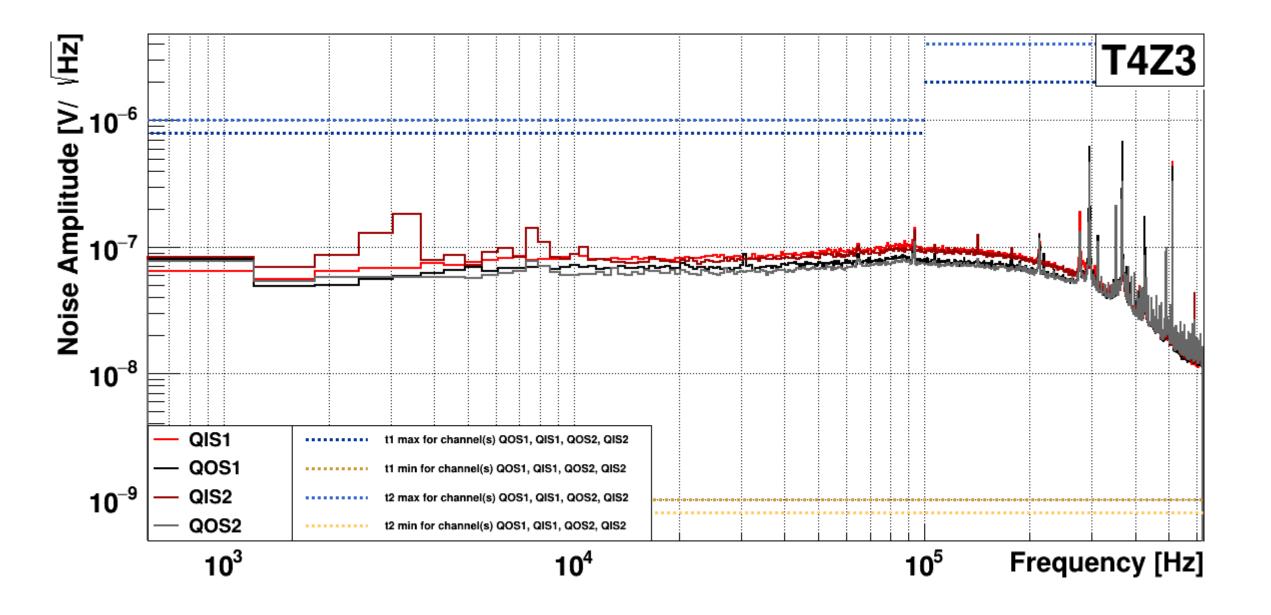

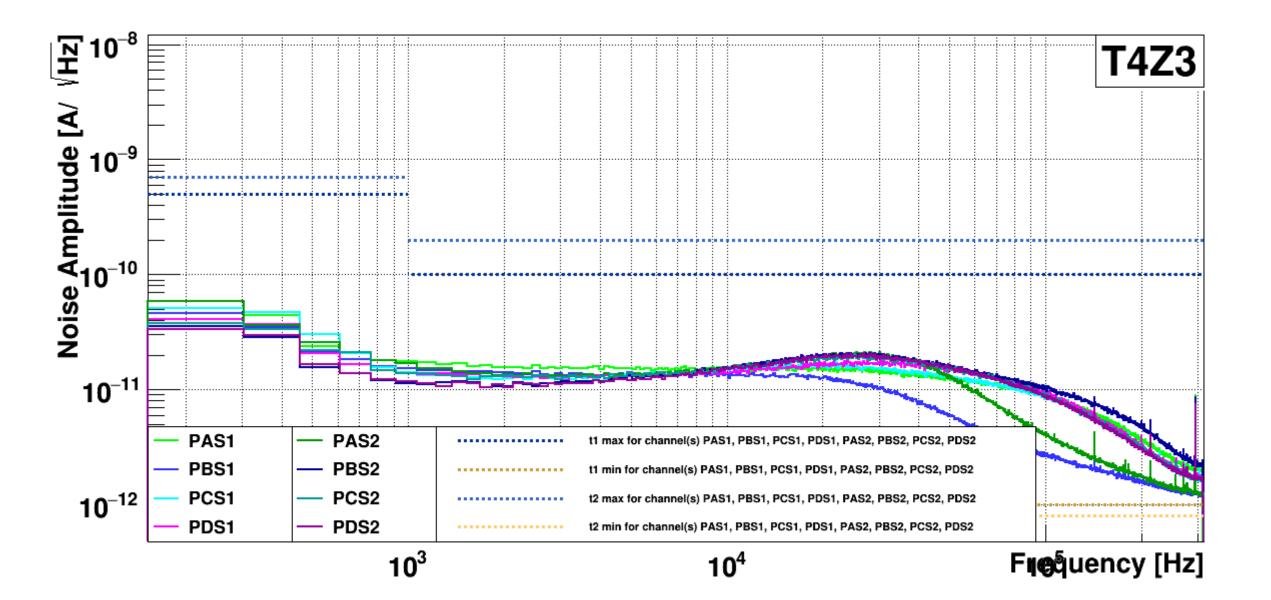